์ คู่มือการจัดทำหรือการสร้างหนังสืออิเล็กทรอนิกส์ที่มีไฟล์ภาพถ่าย **ไฟล์สื่ออิเล็กทรอนิกส์ โปสเตอร์ แผ่นพับ ประกอบเนื้อหาของหนังสือ ในระบบ DOMS** 

## **การจัดท าหรือการสร้างหนังสือ**

๑. กรณีมีไฟล์ภาพถ่ายขนาดใหญ่ ไฟล์สื่ออิเล็กทรอนิกส์สกุลไฟล์ต่าง ๆ โปสเตอร์ แผ่นพับ ประกอบ เนื้อหาหนังสือบันทึกข้อความ หนังสือภายนอก หรือหนังสืออื่น ๆ ให้ใช้วิธีการเพิ่มไฟล์ที่ต้องการจะส่ง โดย เลือกฟังก์ชั่น "สิ่งที่ส่งมาด้วย" หรือ "อ้างถึง" แล้วแต่กรณี และงดการวางภาพไฟล์ลงในเนื้อหาหนังสือ ซึ่งวิธีนี้ ี ประหยัดพื้นที่การจัดเก็บข้อมูลในเครื่องแม่ข่ายคอมพิวเตอร์ และไม่กระทบต่อประสิทธิภาพการทำงานของระบบ DOMS

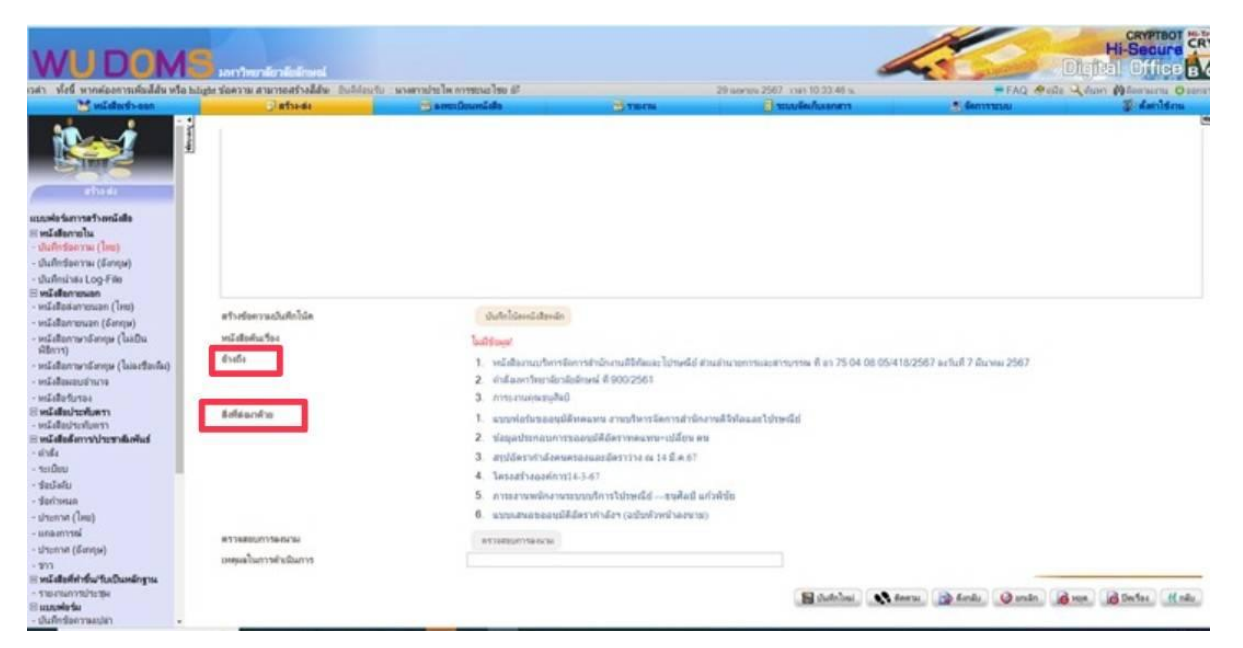

**ภาพที่ ๑** การแนบไฟล์ ขนาดใหญ่ ไฟล์สื่ออิเล็กทรอนิกส์สกุลไฟล์ต่าง ๆ โปสเตอร์ แผ่นพับ

๒. กรณีข้อมูลที่ต้องการจะส่งถึงพนักงานอยู่ในรูปแบบเว็บไซต์ หรือให้กรอกข้อมูลในแบบฟอร์ม อิเล็กทรอนิกส์ เช่น Google form ให้ใช้วิธีการแทรกลิงก์ โดยเลือกฟังก์ชั่น "เชื่อมโยงหลายมิติ"

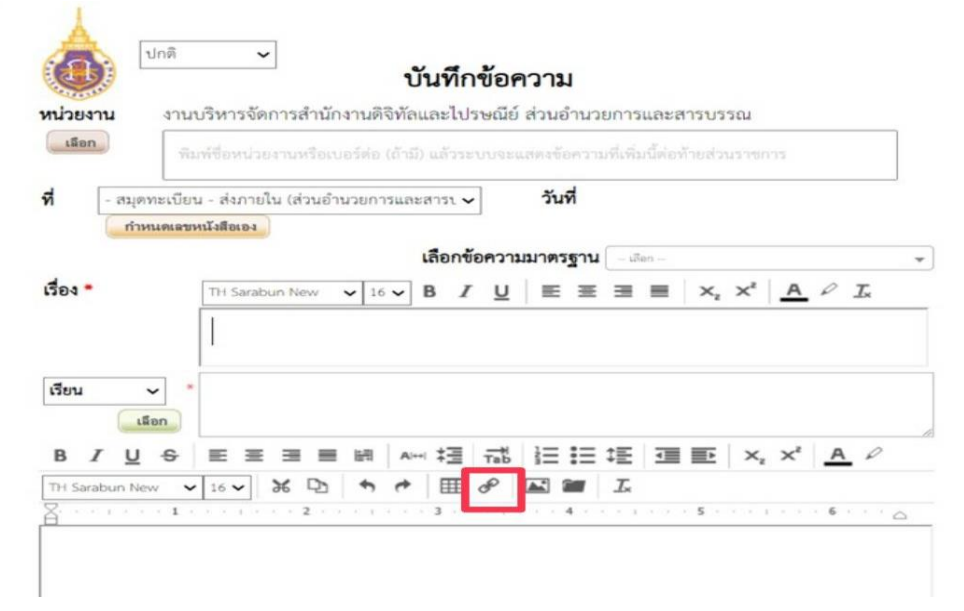

<u>ภาพที่ ๒</u> ฟังก์ชั่น "เชื่อมโยงหลายมิติ" สำหรับการแทรกลิงค์ หรือเว็บไซด์ภายนอกระบบ

๓. กรณีต้องการนำเสนอหรือจัดทำข้อมูลในรูปแบบตารางให้เลือกฟังก์ชั่น "แทรกตาราง" และสร้าง ตารางในระบบเท่านั้น งดการนำภาพตารางจากไฟล์สกุลอื่น ๆ เข้าระบบ

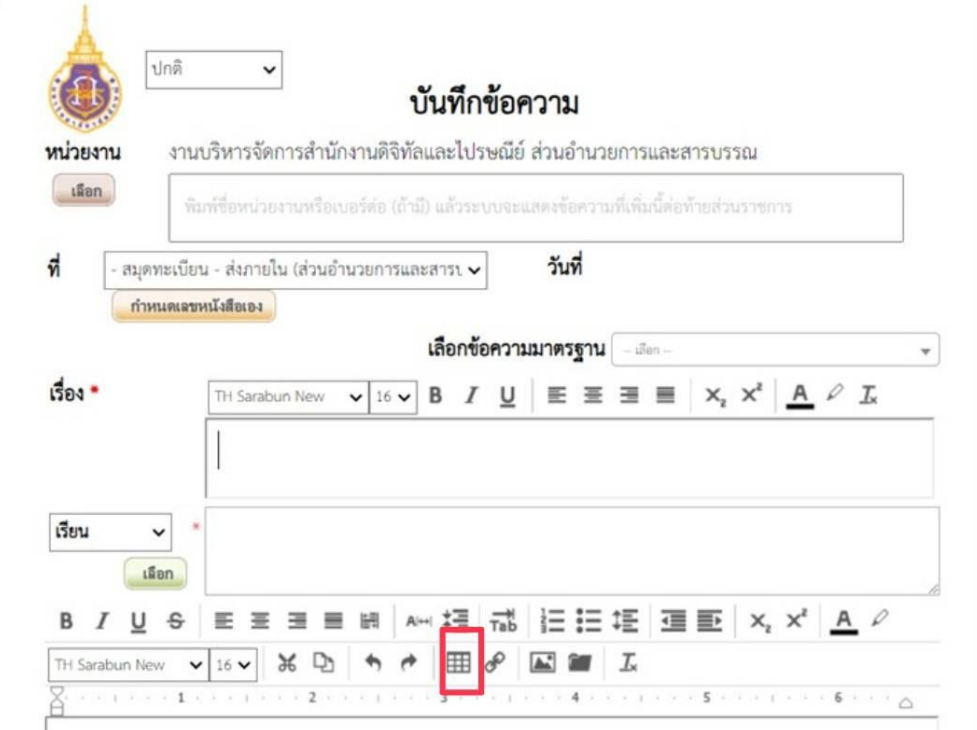

<u>ภาพที่ ๓</u> ฟังก์ชั่น "แทรกตาราง" สำหรับการแทรกตาราง สำหรับข้อมูลที่นำเสนอในแบบตาราง

๔. ขอความร่วมมือทุกท่าน หลีกเลี่ยงการใช้ฟังก์ชั่นแทรกรูปภาพสี หรือ ภาพขาวดำขนาดใหญ่ลงใน เนื้อหาของหนังสือ **เว้นแต่ ภาพ QR CODE หรือภาพถ่ายที่ผ่านการตรวจสอบไฟล์แล้ว และเป็นนโยบาย ของมหาวิทยาลัย ทั้งนี้ เพื่อเป็นการประหยัดพื้นที่การจัดเก็บข้อมูลของเครื่องคอมพิวเตอร์แม่ข่าย และการ ประมวลผลของระบบ**

**ตัวอย่าง** การแทรกไฟล์ที่ระบบรองรับได้ ตามข้อ ๔ ส่วนอ านวยการและสารบรรณได้แจ้งให้ ่ หน่วยงานต่าง ๆ แนบภาพถ่ายคำขวัญจังหวัดนครศรีธรรมราชในท้ายหนังสือภายนอก กรณีนี้เป็นการดำเนินการ ตามนโยบายของมหาวิทยาลัยและจังหวัดนครศรีธรรมราช และได้ตรวจสอบและปรับไฟล์ให้มีขนาดเหมาะสมแล้ว

## **การสแกนหนังสือที่หน่วยงานรับจากหน่วยงานภายนอก หรือการสแกนเอกสารอื่น ๆ เพื่อน าเข้าระบบ DOMS**

กรณีหนังสือที่รับจากหน่วยงานภายนอก หรือเอกสารอื่นใดที่ประสงค์จะน าเข้าระบบ DOMS เป็นเอกสาร สี ขอความร่วมมือให้หน่วยงานสแกนหรือแปลงเป็นไฟล์ .pdf ขาวดำ มีความละเอียดอย่างน้อย ๓๐๐ dpi และ ไม่เกิน 600 dpi

...........................................................